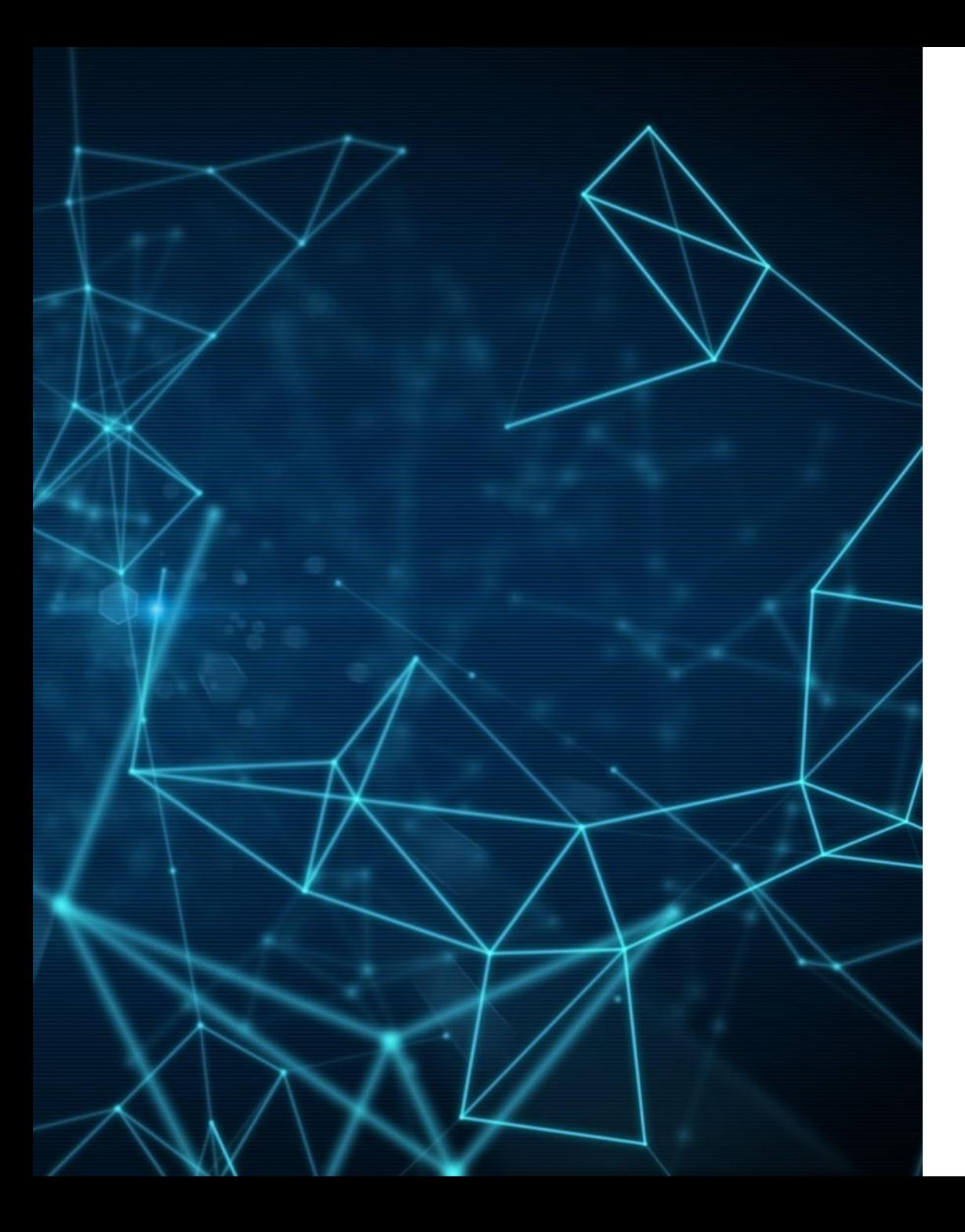

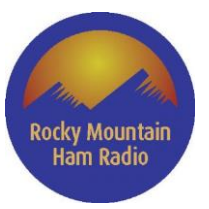

# WINLINK DATA OPERATIONS

March 12, 2022

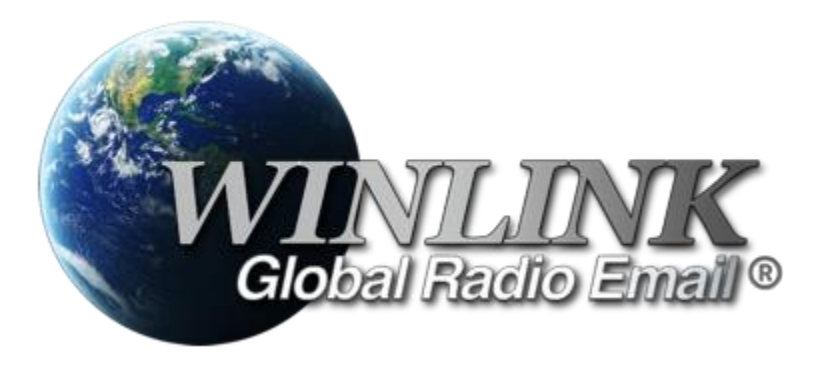

### FAMILIARITY?

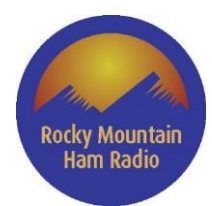

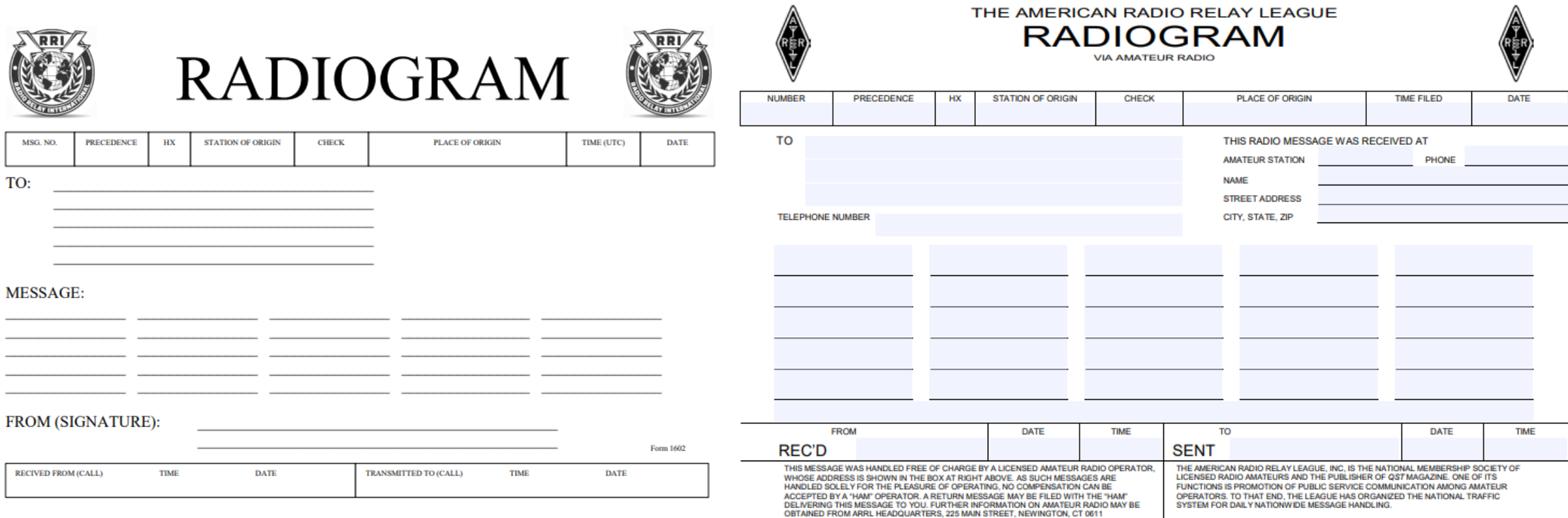

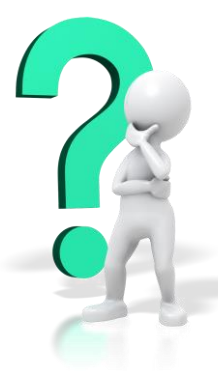

- Are you familiar with radiograms?
- Would you know how to properly fill one out?
- Do you know where you would go to actually send a radiogram?
- Would you know how to properly send the radiogram via phone? via CW?

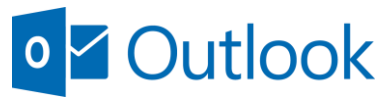

Options Calil

 $\overline{\mathbb{R}}$ 

 $\mathbf{B}$ 

**AngzzeM** 

 $\mathcal{L}$ 

Undo

 $\triangleright$ Send Insert

Format Painter Clipboard

To

 $Cc$ Subject

**B** Copy Paste

### FAMILIAR?

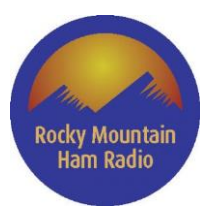

- 2

 $\vdots$ 

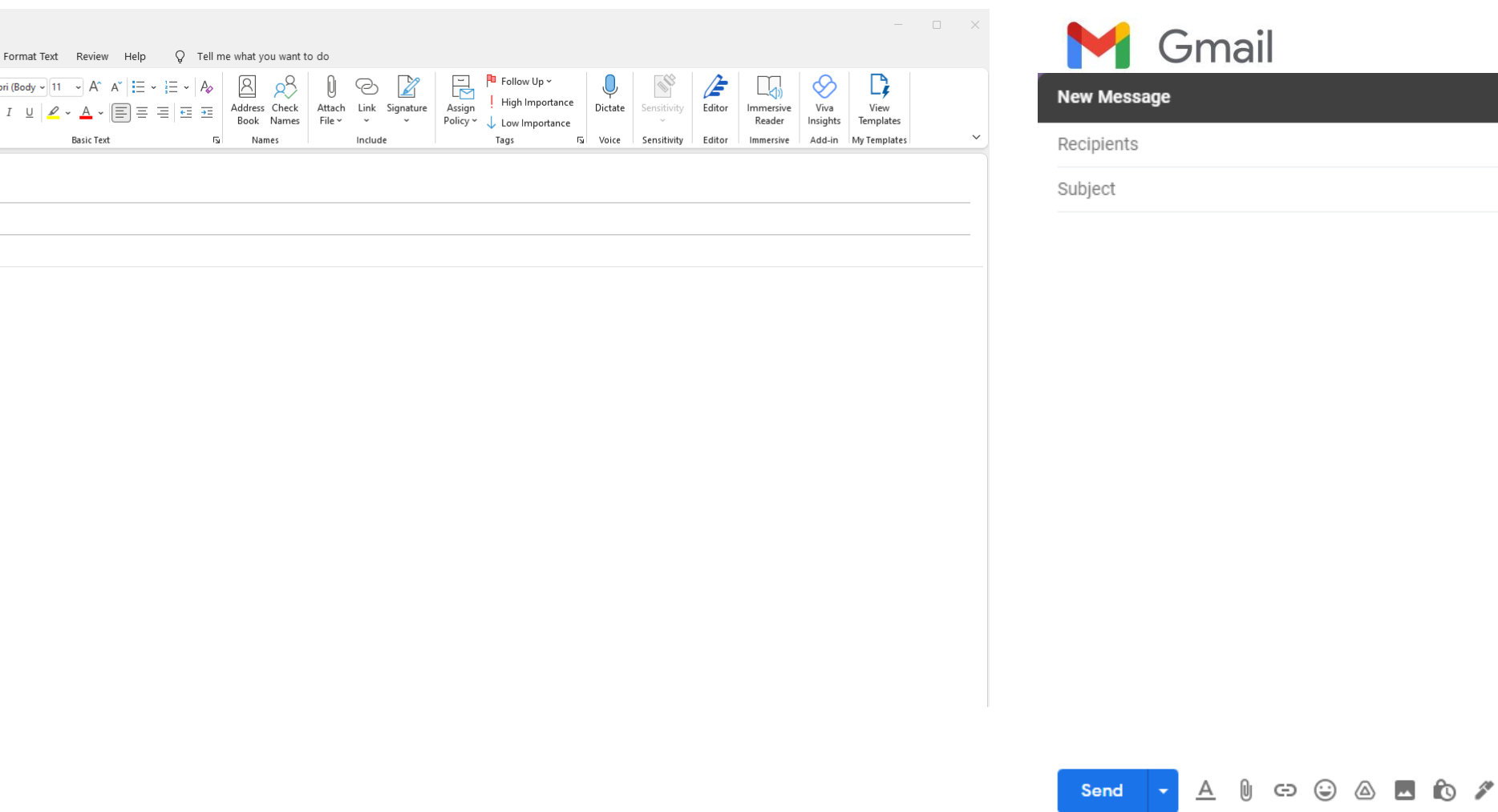

- The vast majority of people are familiar with one or more of the popular email services.
- Would you know how to send an email using Outlook, Gmail, etc? (Chances are good!)

## WINLINK IS LIKE EMAIL

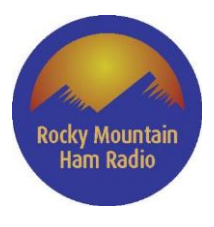

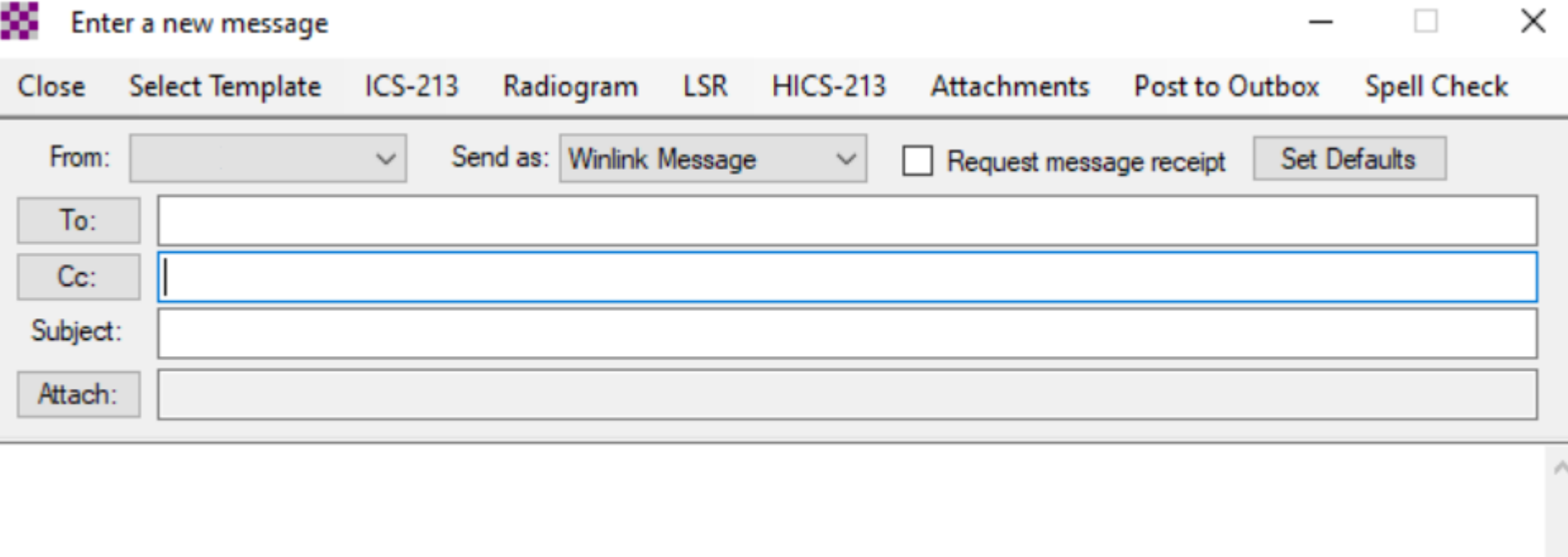

- Most people can figure out how to enter a WinLink message very quickly.
- Would you know how to create a WinLink email? (Chances are good!)
- But, there are differences in how the message gets sent in WinLink versus Outlook, Gmail, etc.

## WINLINK IS LIKE EMAIL

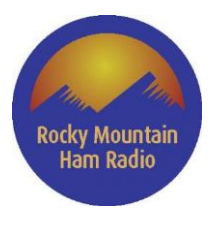

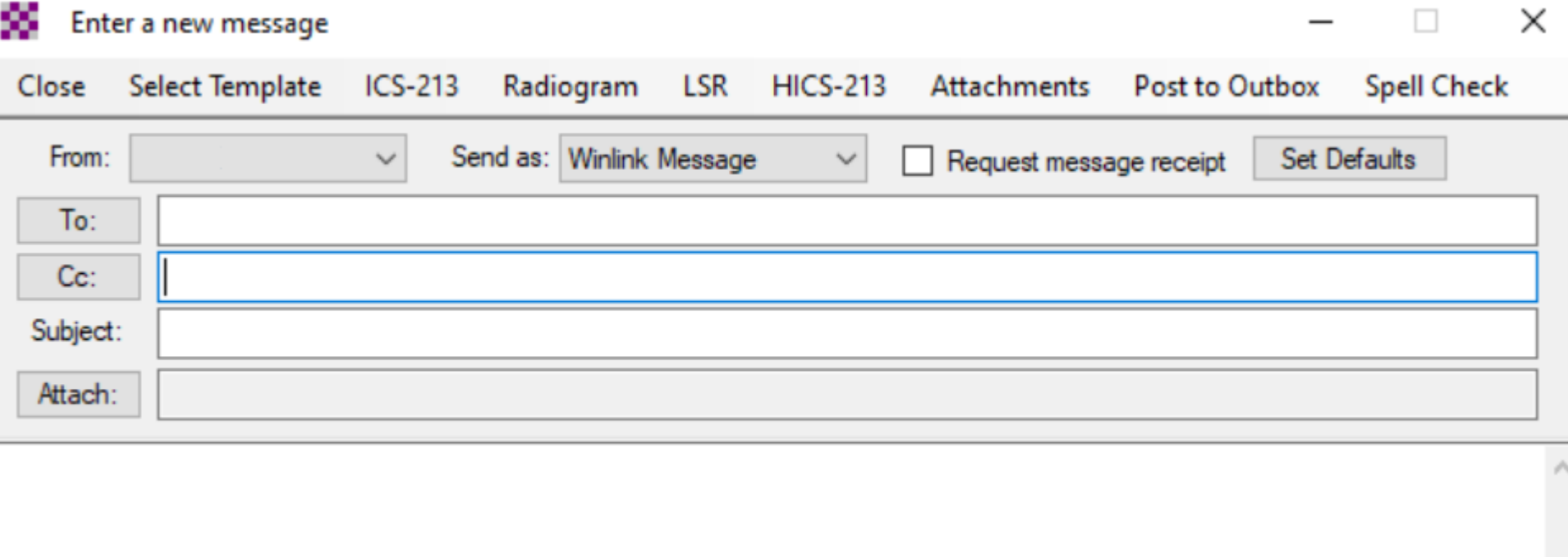

- Most people can figure out how to enter a WinLink message very quickly.
- Would you know how to create a WinLink email? (Chances are good!)
- But, there are differences in how the message gets sent in WinLink versus Outlook, Gmail, etc.

### IS EMAIL AVAILABLE ANYWHERE?

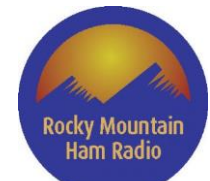

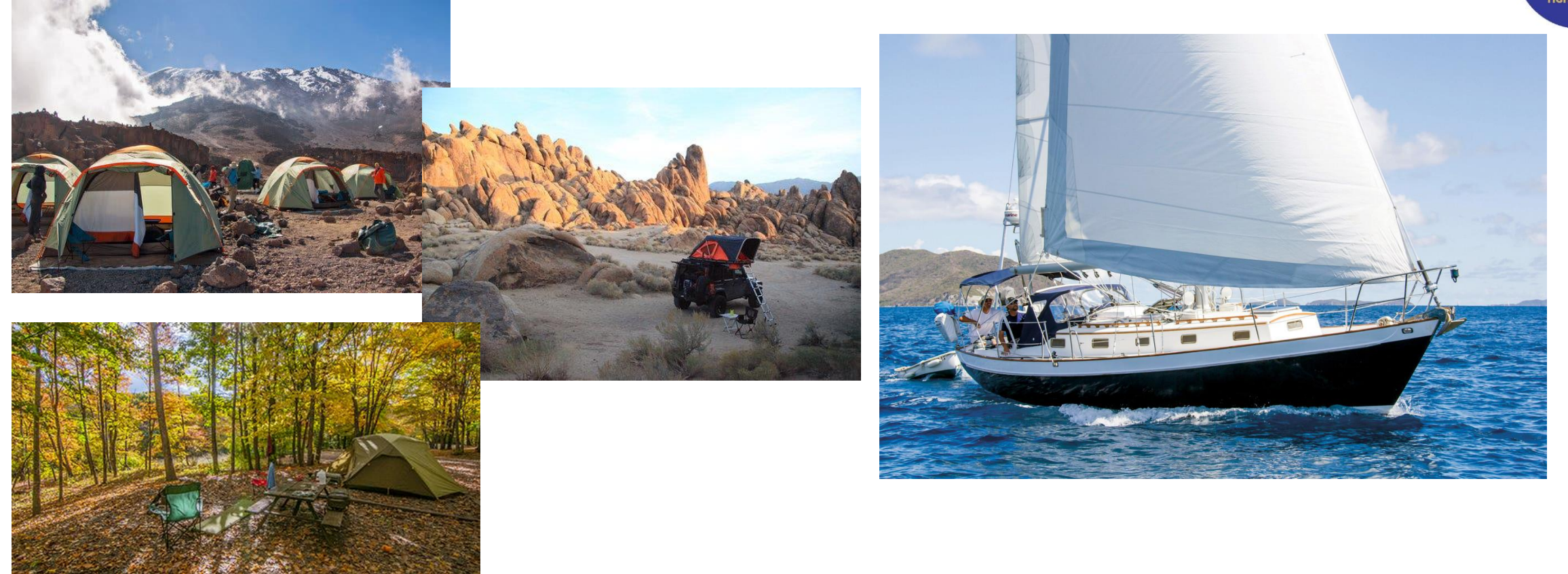

- Can you count on cellular coverage and/or Internet access everywhere? (Of course not!)
- Places where cellular or Internet service is available during "normal" times may not have access during natural disasters or because of man-made interruptions.
- With your radio equipment, a computer, WinLink and a power source, you can send and receive email messages from just about anywhere on the planet to another ham with a WinLink account or to any email address. No other ham radio-oriented software offers this capability.

### WINLINK BASIC POINTS

- Winlink is an email-like messaging tool.
- Winlink is very similar to other e-mail user interfaces, so it is easy to learn.
- Winlink is designed to work with amateur radio. Many radio gateway stations exist on both HF and V/UHF.
- Winlink works with multiple digital modes (Ardop, Pactor, AX.25 Packet, VARA HF/FM).
- Winlink can make use of the Internet, if it is available.
- Winlink is an excellent tool for use in EmComm.
- The software is free and the service is free.

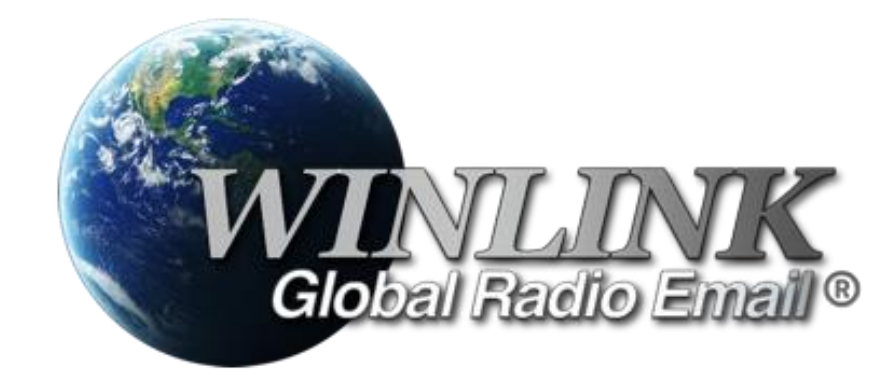

### WINLINK ACRONYMS

- RMS = Radio Message Server
- CMS = Common Message Server
- P2P = Peer-To-Peer

**Winlink provides the CMS hardware & Winlink Express client software and software for RMS gateway operators.**

**Individual Hams provide the RMS Gateway hardware (computers, radios, antennas, etc.)**

**Show appreciation to the RMS Gateway operators!**

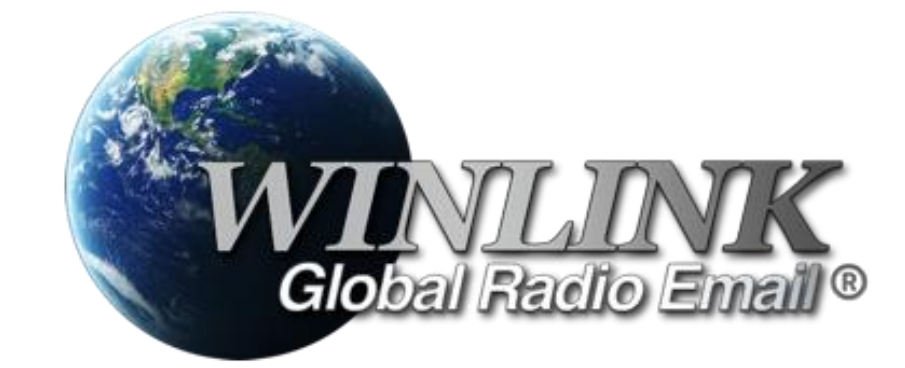

#### **WINLINK MAKES USE OF DIGITAL COMMUNICATION TECHNIQUES TO SEND AND RECEIVE MESSAGES** 001000101010 MOV DX. OFFSET HW 223103115010

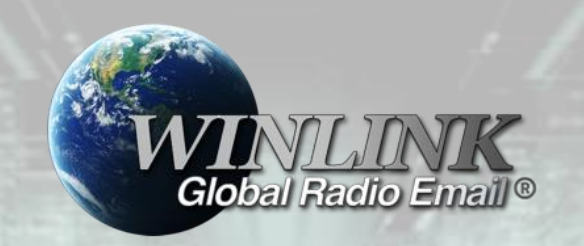

A computer is required to initiate and retrieve messages.

WinLink was designed to use radio as a transport medium. (However, WinLink can be used without a radio)

- WoAD

WinLink is not a digital "mode", it is a message transport service.

There are several software programs available to access the WinLink service.

- WinLink Express
- AirMail

- PacLink

- Outpost

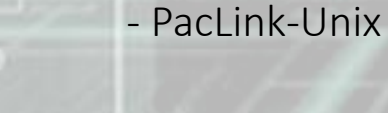

- Pat

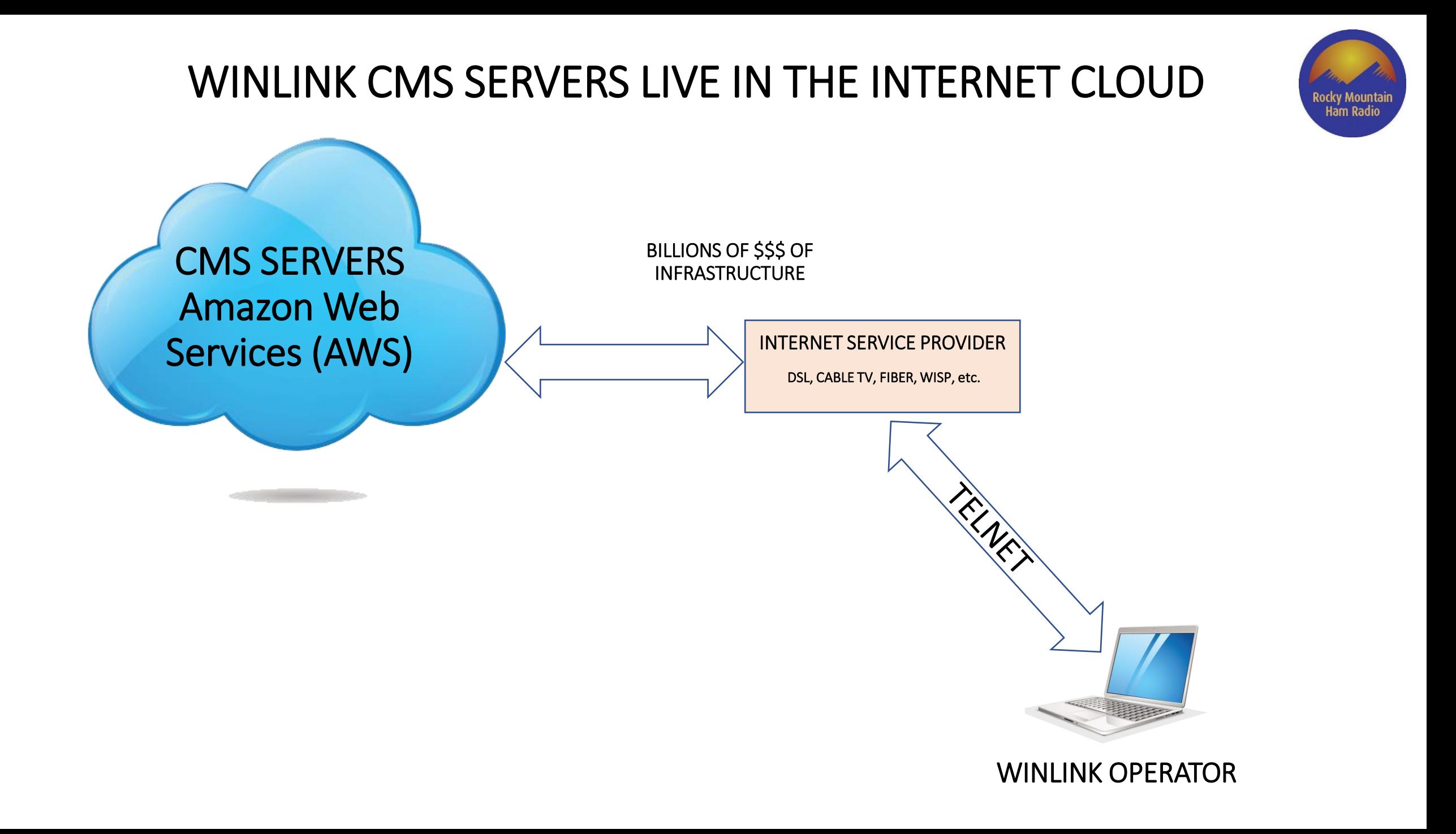

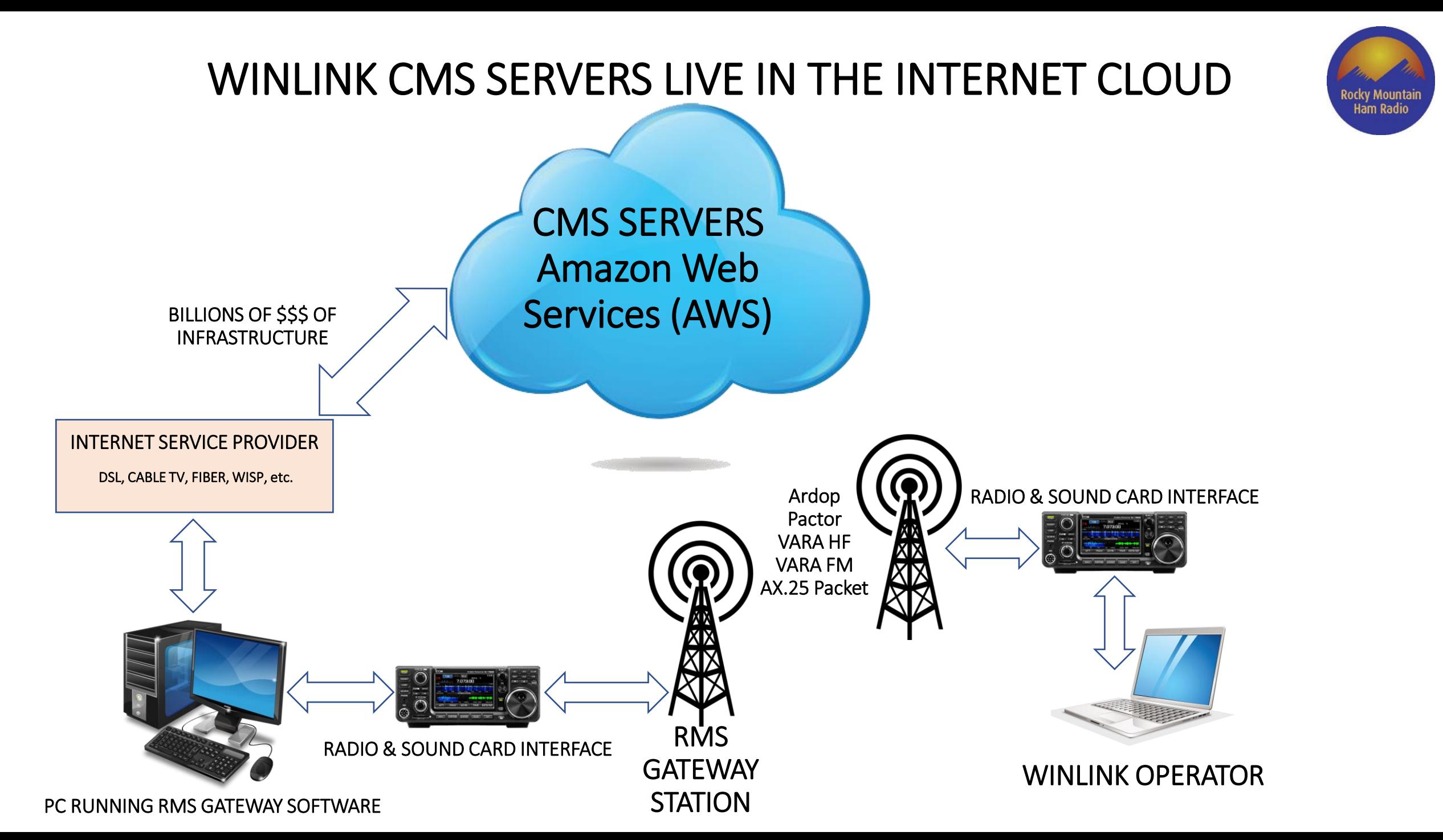

## WINLINK MESSAGE BASIC FLOW

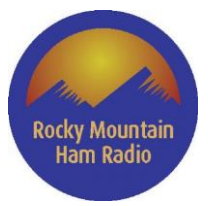

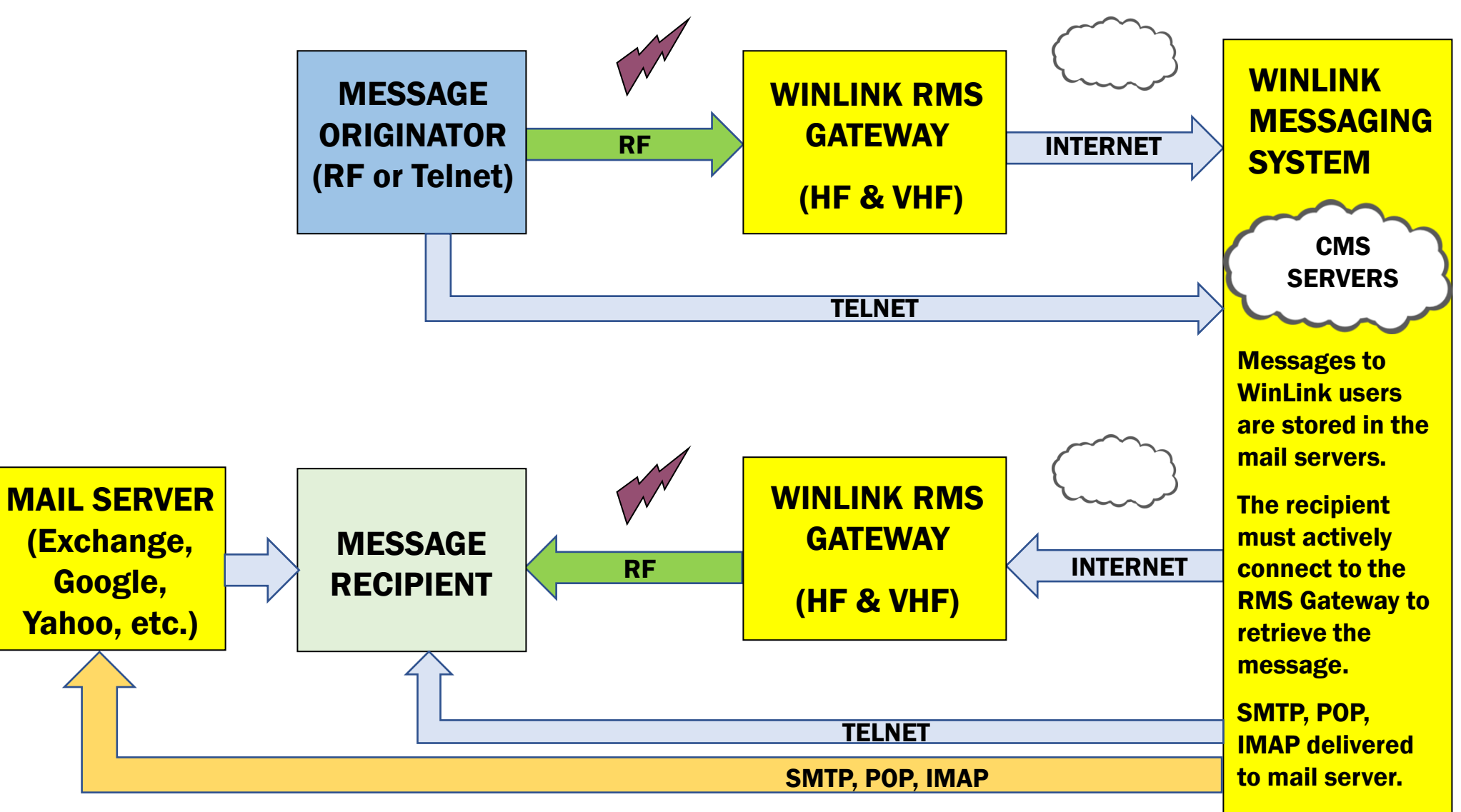

# Winlink Message Types

#### *Winlink Message*

- Default message type
- Used with Internet Telnet, RMS gateways and RMS Relay Post **Office**
- With RMS gateways, requires Internet access at the gateway
- Can address message to any valid email address (non-hams)

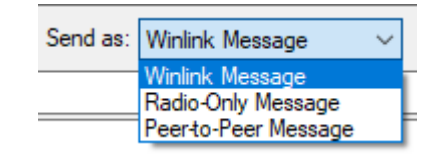

#### *Peer-to-Peer (P2P) Message*

- Not the default message type
- Used for station-to-station connections
- No Internet access required on either end
- Can only address message to another licensed ham

### *Radio-Only (RO) Message*

- Not the default message type
- Used for station-to-Message Pickup Station (MPS) connections
- No Internet access required on either end.
- Can only address message to another licensed ham

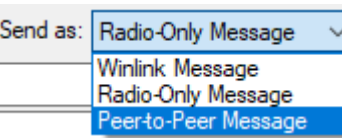

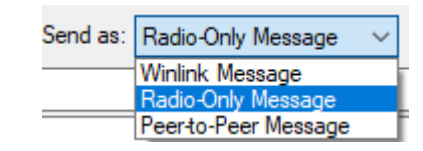

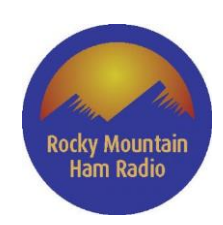

#### Winlink Express 1.5.35.0 - WB5PJB > Settings Message Attachments Move To: Saved Items Delete Open Session: Logs Help WB5PJB  $\backsim$   $\mid$ Telnet Winlink  $\checkmark$ Rocky Mountain<br>Ham Radio **Telnet Winlink Packet Winlink** Pactor Winlink No active session. Robust Packet Winlink  $\overline{\phantom{a}}$  Message ID System Folders Date/Time hder Recipient Subject **Ardop Winlink** Inbox (0 unread) Vara HF Winlink Read Items (0) Vara FM Winlink Send as: Winlink Message Outbox (0) Iridium GO Winlink Winlink Message Sent Items (142) ---------------------Radio-Only Message<br>Peerto-Peer Message Packet P2P Saved Items (560) Pactor P2P Deleted Items (3) Robust Packet P2P Drafts (0) Ardop P2P Personal Folders Vara HF P2P Vara FM P2P Telnet P2P . . . . . . . . . . . . . Pactor Radio-only Vara Radio-only Telnet Radio-only Global Folders **Telnet Post Office** Contacts

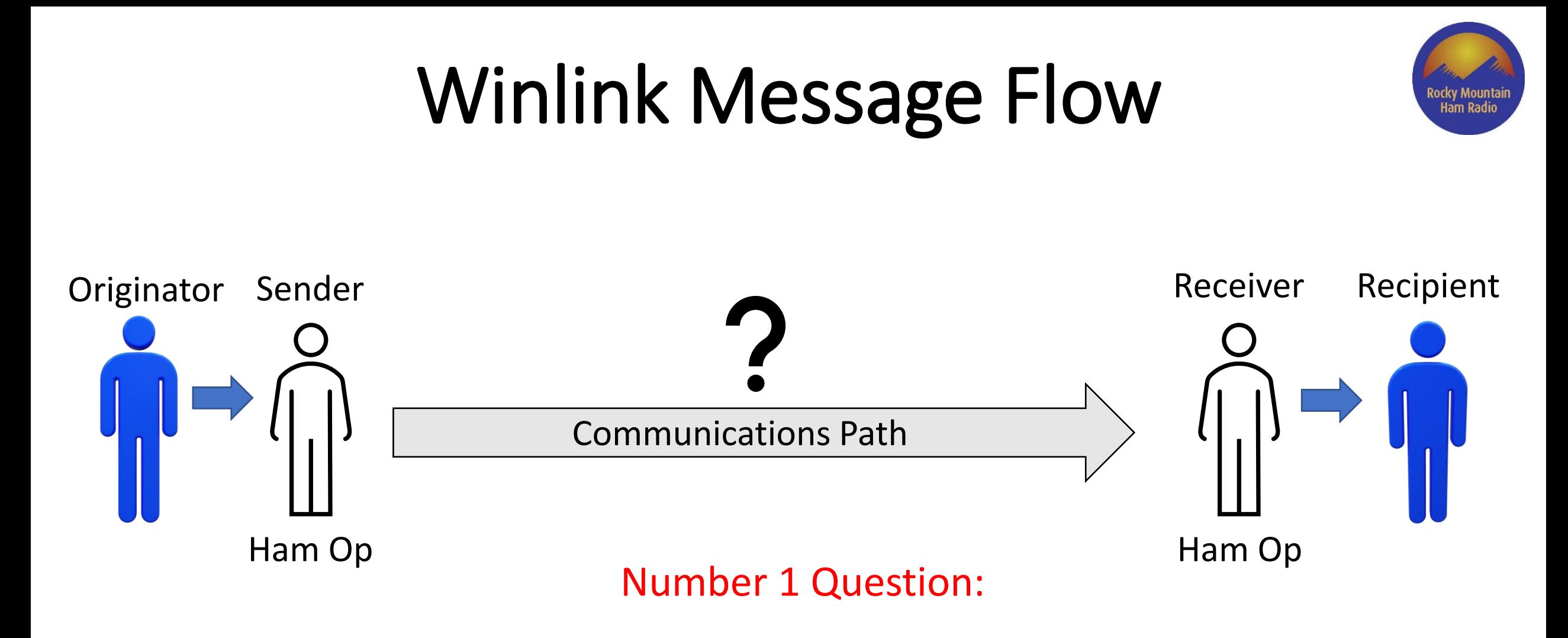

Q. What is the best communications path for Winlink messaging? A. It depends on many factors.

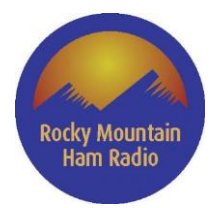

# Winlink Message Flow

- **Winlink Type Message**
- **Typical Scenarios**

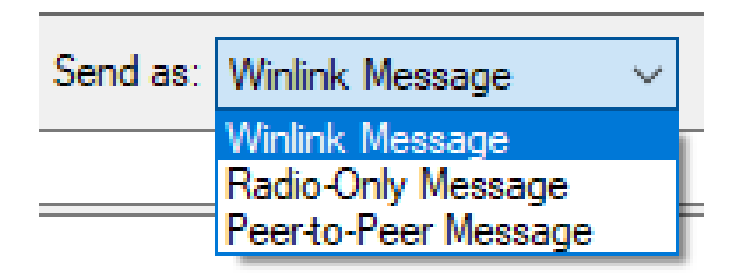

## Winlink Message Flow

Rocky Mountai **Ham Radio** 

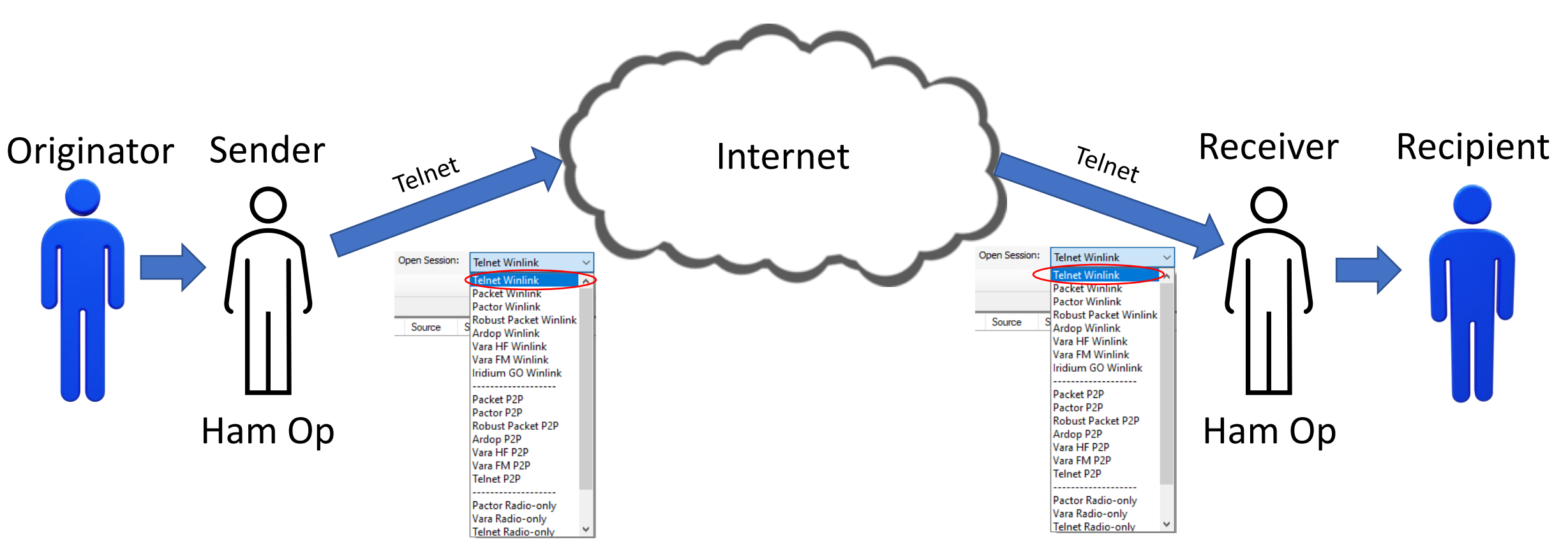

If both parties involved have Internet access, then simply use Telnet and the Winlink message type. Easy. Life is good.

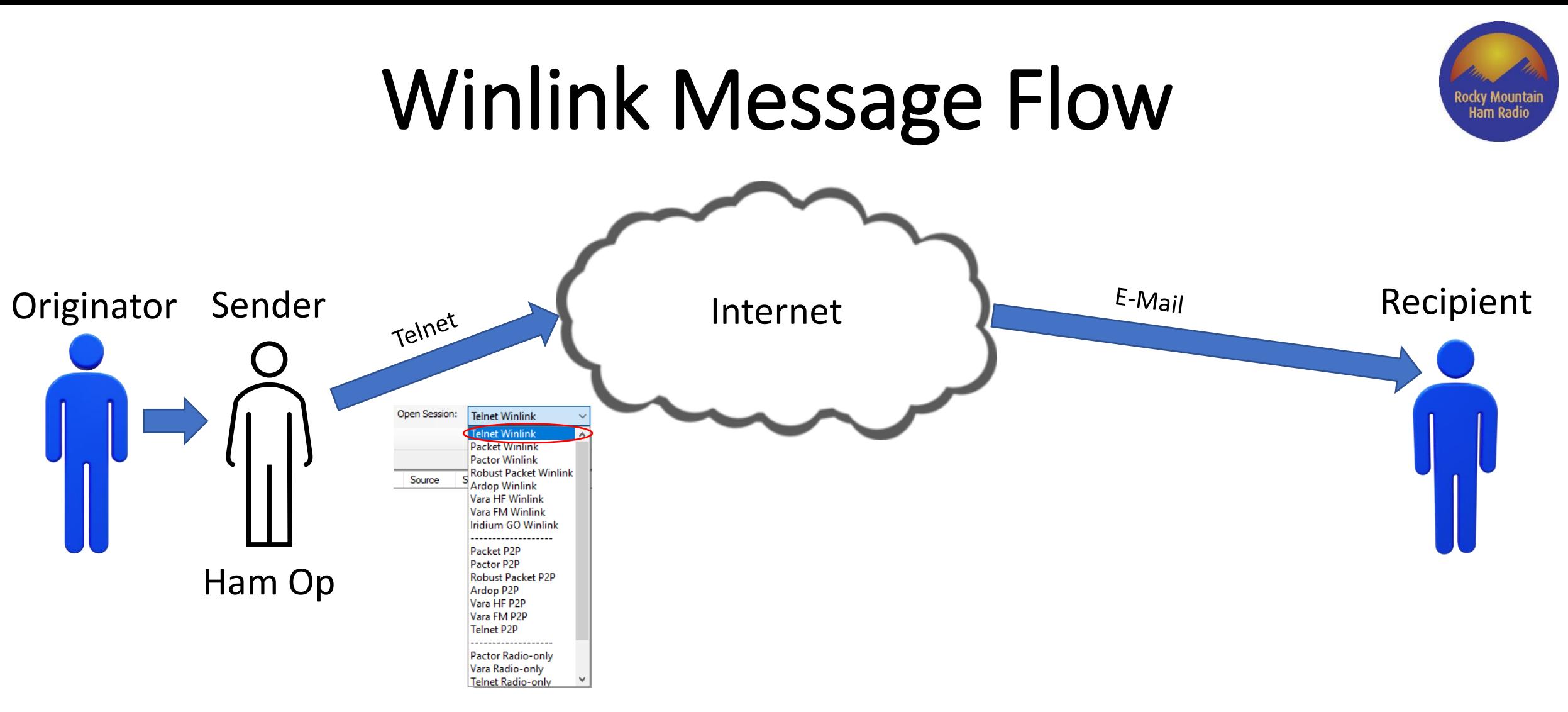

Keep in mind that Winlink can send the message to any valid email address, so if a Ham operator doesn't exist at the recipient's end, it is possible to send the message directly to the recipient's email address.

## Winlink Message Flow

Ham Radio

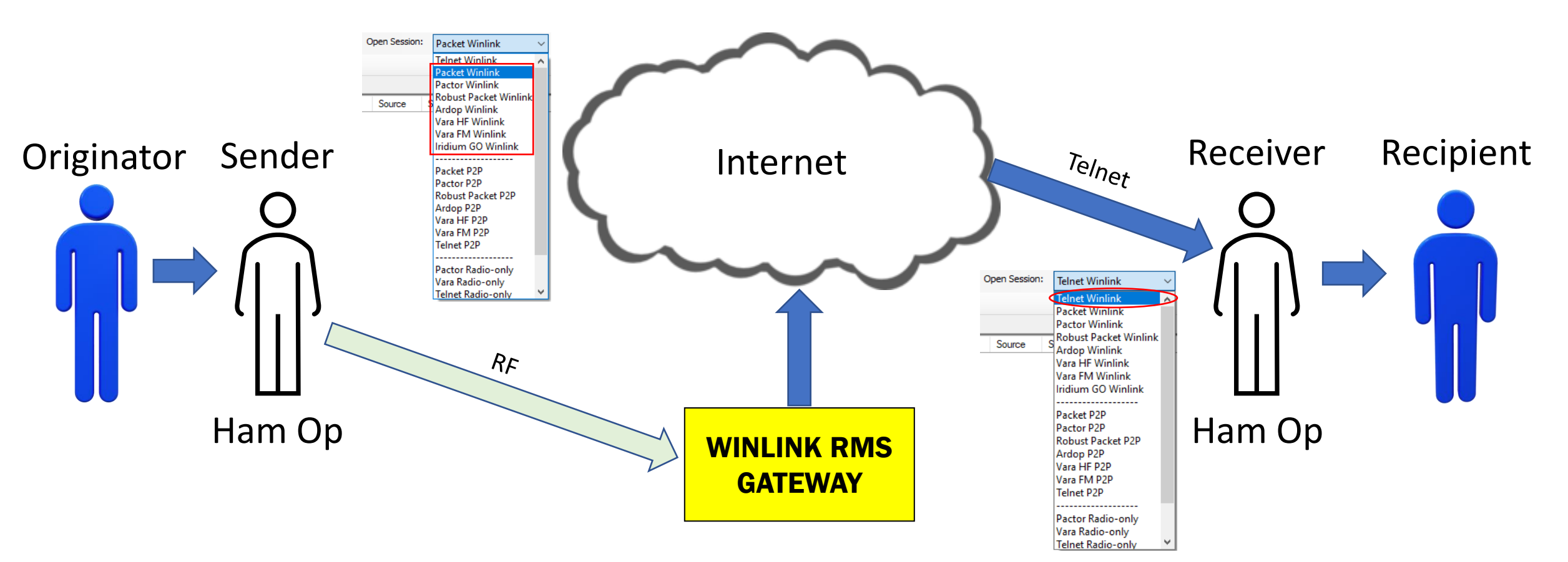

If one party has Internet access, but the other party does not, then at least one RF communications path usually comes into play.

#### Winlink Message Flow Ham Radio Open Session: Packet Winlink **Telnet Winlink Pactor Winlink Robust Packet Winlink** Source **Ardop Winlink** Vara HF Winlink Vara FM Winlink Iridium GO Winlink Originator Sender and thernet and the property of the Receiver Recipient Sender Internet Ardop P2P Vara HF P2P Vara FM P2P **Telnet P2P** Pactor Radio-only Vara Radio-only Open Session: **Telnet Radio-only Telnet Winlink** acket Winlink **Pactor Winlink Robust Packet Winlink** Source **Ardop Winlink** RF Vara HF Winlink Vara FM Winlink ridium GO Winlink Ham Op Ham Op WINLINK RMS Vara HF P2P Vara FM P2P **GATEWAY Telnet P2P** Pactor Radio-only Vara Radio-only Telnet Radio-on

If one party has Internet access, but the other party does not, then at least one RF communications path usually comes into play.

#### Winlink Message Flow **Ham Radio** Open Session: Packet Winlink Open Session: Packet Winlink Telnet Winlink **Telnet Winlink** Packet Winlink acket Winlin **Pactor Winlink Pactor Winlink Robust Packet Winlin** Robust Packet Winlir Source Source **Ardop Winlink Ardop Winlink Vara HF Winlink** Vara HF Winlink Originator Sender **Exact Depilent** Internet and the process and the **Receiver** Recipient Sender Internet Robust Packet P2P **Robust Packet P2P** Ardop P2P Ardop P2P Vara HF P2P Vara HF P2P Vara FM P2P Vara FM P2P **Telnet P2P Telnet P2P** Pactor Radio-only Pactor Radio-only Vara Radio-only Vara Radio-only **Telnet Radio-only Telnet Radio-only**  $R_{\mathcal{F}}$ δŁ Ham Op Mini INK RMS Nuni INK RMS WINLINK RMS WINLINK RMS

If neither party has Internet access, then RF access methods come into play.

**GATEWAY** 

**GATEWAY** 

#### Winlink Message Flow **Ham Radio** Open Session: Packet Winlink Open Session: Packet Winlink Telnet Winlink **Telnet Winlink** Packet Winlink acket Winlin **Pactor Winlink Pactor Winlink Robust Packet Winlin** Robust Packet Winlir Source Source **Ardop Winlink Ardop Winlink Vara HF Winlink** Vara HF Winlink Originator Sender **Exact Depilent** Internet and the process and the **Receiver** Recipient Sender Internet Pactor P2P Robust Packet P2P **Robust Packet P2P** Ardop P2P Ardop P2P Vara HF P2P Vara HF P2P Vara FM P2P Vara FM P2P **Telnet P2P Telnet P2P** Pactor Radio-only Pactor Radio-only Vara Radio-only Vara Radio-only **Telnet Radio-only Telnet Radio-only**  $R_{\mathcal{F}}$ RF Ham Op **Ham Op Ham Op** WINLINK RMS **GATEWAY**

If neither party has Internet access, then RF access methods come into play.

## Winlink Message Flow

**Rocky Mountai Ham Radio** 

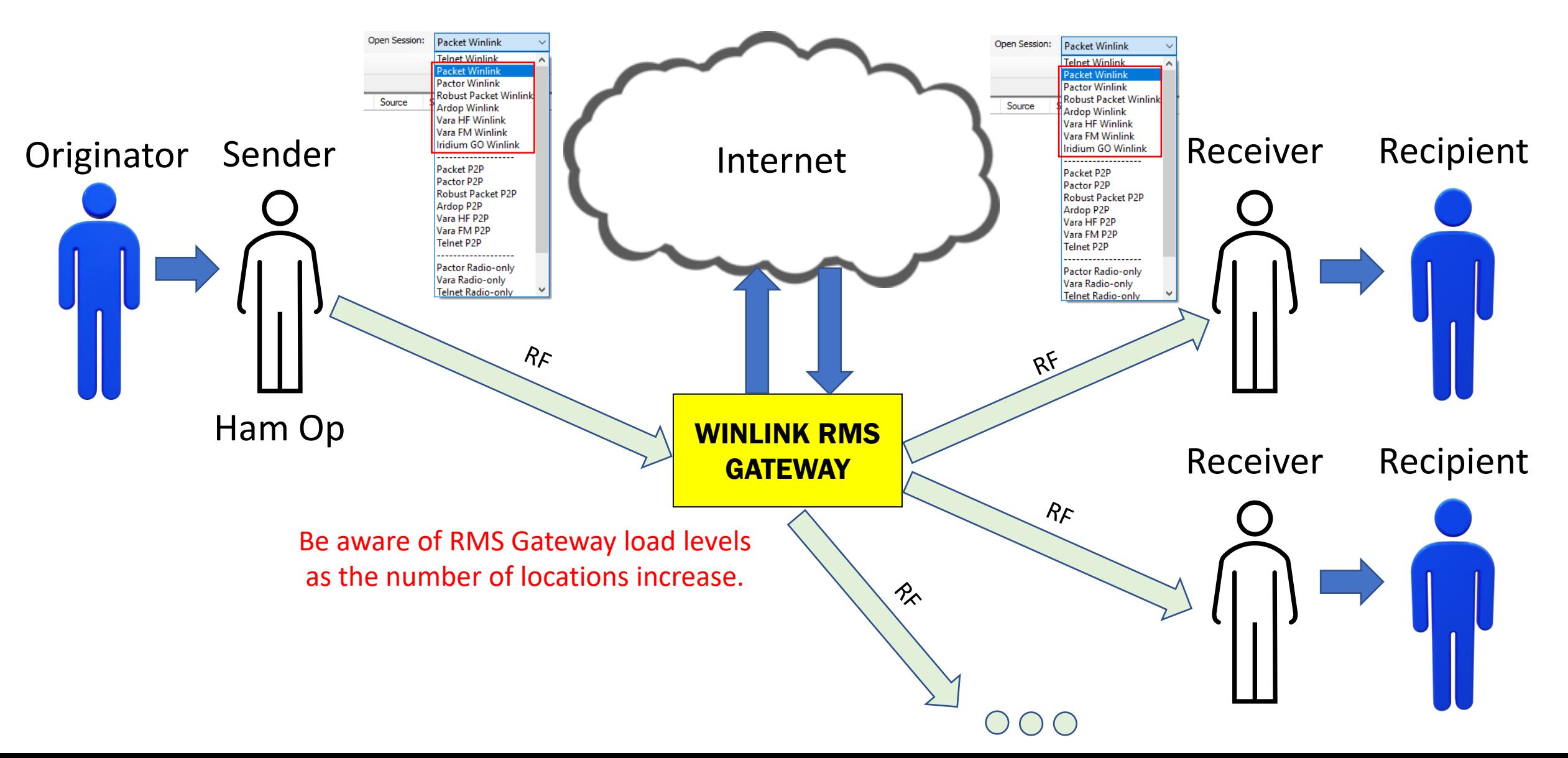

#### Winlink Message Flow WINLINK RMS Originator Sender In Network Receiver Receiver Recipient **RELAY** Sender (In "Post Office" mode)Open Session: **Telnet Post Office** Robust Packet Winlink A **Ardop Winlink** Vara HF Winlink Vara FM Winlink Source ridium GO Winlink Packet P2P Pactor P2P  $\text{Ham Op}$   $\text{Ham Op}$ Telnet P2P Pactor Radio-only Vara Radio-only Telnet Radio-onl

RMS Relay is a store-and-forward message handler that doesn't require the Internet and accepts Winlink type messages. Very useful on IP/Mesh networks.

## Message Flow

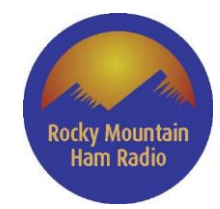

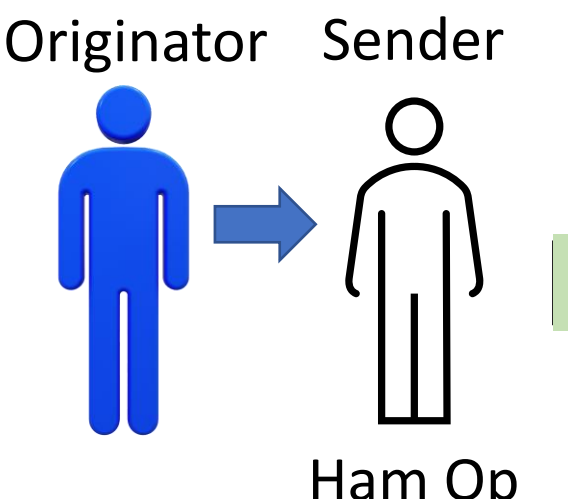

RF Communications Path

Ham Op best method for transferring messages. The manner of the Ham Op The Ham Operator must understand all the variables involved in the communications path in order to select the

- Where am I and where are they? How far apart are we?
- What physical or geographical barriers exist between us?
- What communication tools are available on each end?
- What communication facilities ("digipeaters"), if any, are available in between?
- What is the skill level and licensing level on each end?
- Who is the recipient (call sign, tactical name, etc.)?

Originator Sender **Network** Changes and Changes Receiver Recipient

## Basic Questions

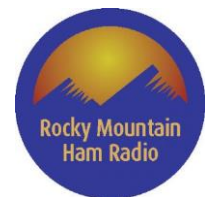

- Where am I?
	- $\triangleright$  Do I have V/UHF capability?
		- $\circ$  If yes, then are there RMS gateway stations that I can reach reliably?
		- o How much power am I running?
		- o What is my antenna system?
	- $\triangleright$  Do I have HF capability?
		- If yes, then how much power am I running and what is my antenna?
		- o What bands can I operate on?
- Where are they?
	- $\triangleright$  Do they have V/UHF capability?
		- If yes, how much power? What is their antenna system?
		- o Do they have a V/UHF RMS gateway station within reach of their location?
	- $\triangleright$  Are they close enough such that V/UHF P2P is a possibility?
	- $\triangleright$  Do they have HF capability?
		- If yes, how much power and what is their antenna?
		- o What bands can they operate on?

Rocky Mountain<br>Ham Radio

## WINLINK MESSAGE TYPE

Basic Questions

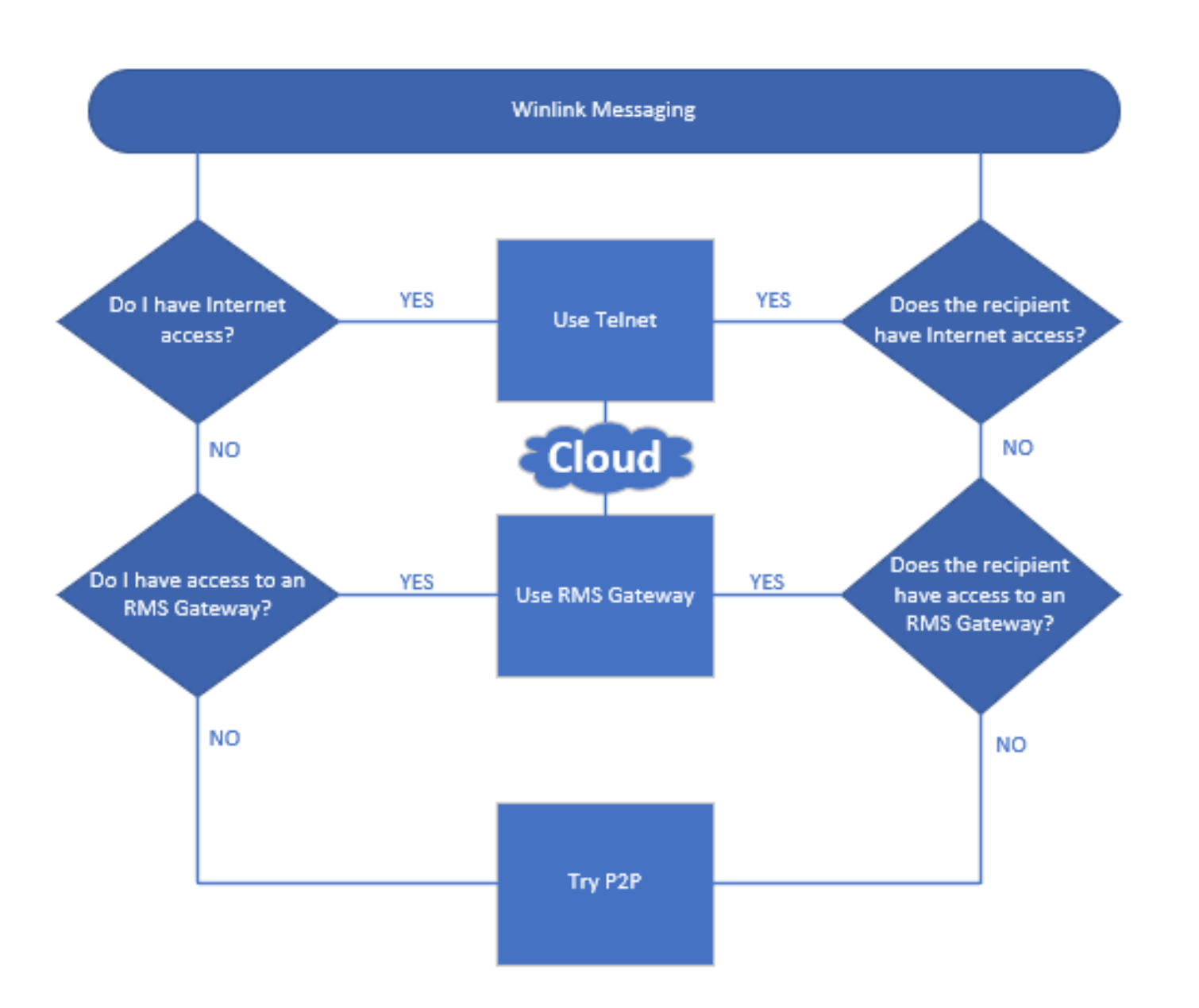

## Things To Consider

- If both the sender and recipient have Internet access, use a Winlink message type and Telnet.
- If using an RMS Gateway, always be mindful of the possible load on the Gateway.
- Learn what Winlink resources are in your area (RMS Gateways, Digipeaters, etc.) <https://winlink.org/RMSChannels>
- Know which HF RMS Gateways you can connect with reliably during various times of the day and year.
- Know your local geography.
- Test known field locations (EOCs, Hospitals, Shelters, Rest Stops, etc.) for both P2P and RMS Gateway possibilities.
- Keep your digital go-kit in working order. Test it regularly.
- Practice Winlink regularly to stay familiar with the software and keep it updated.
- Practice using local V/UHF RMS Gateways and HF RMS Gateways on a regular basis.
- Educate others on digital communications (it's not as easy as pushing a PTT button.)
- Conduct regular exercises within your ARES, RACES, AUXCOMM groups.
- Develop Winlink Standard Operating Procedures (SOP) within your group. Have a plan!
- Always try to have backup options available if the primary means of communication fails.
- Practice, practice, practice!!!

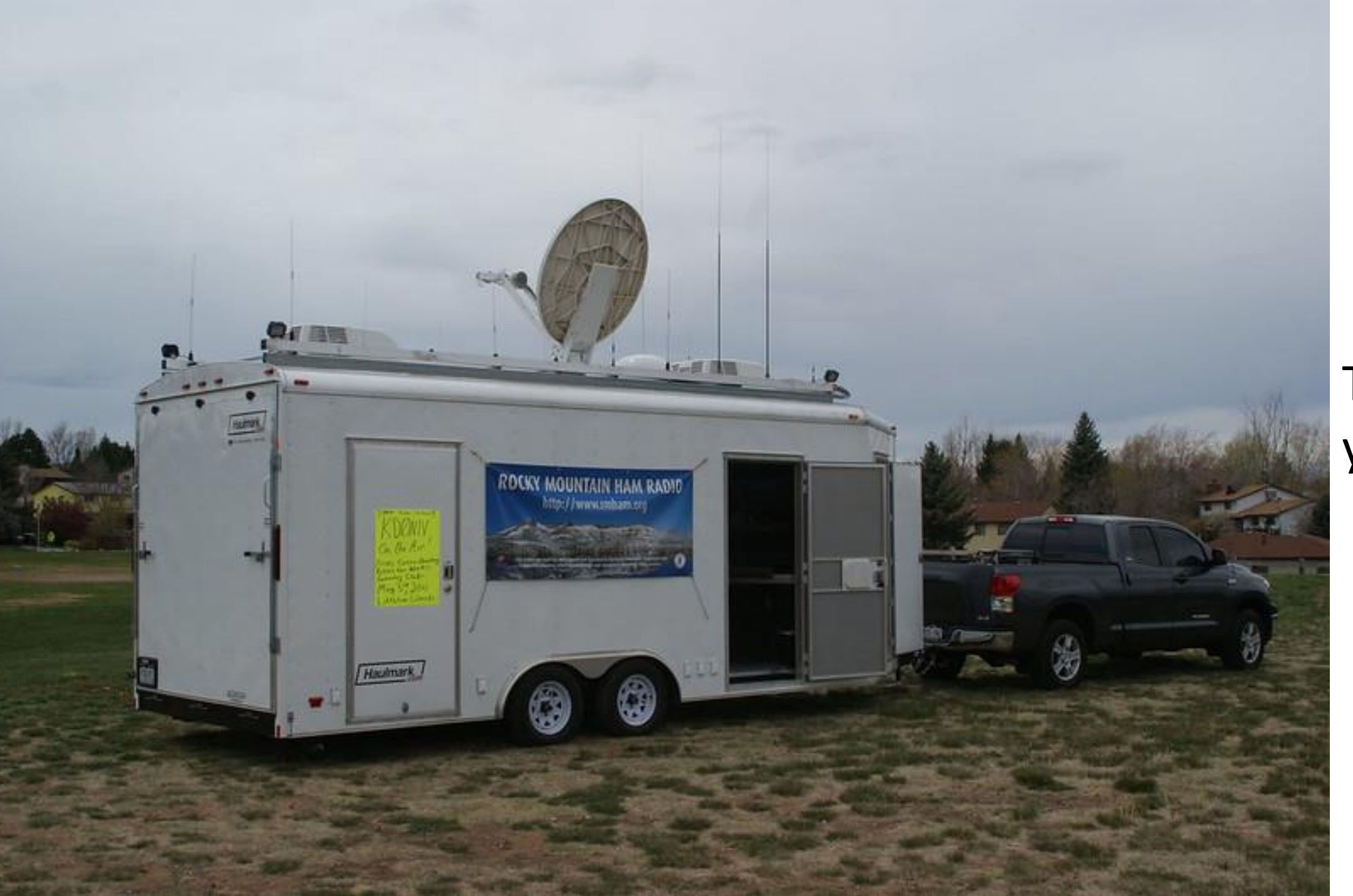

## Thank you!

Rocky Mountain<br>Ham Radio